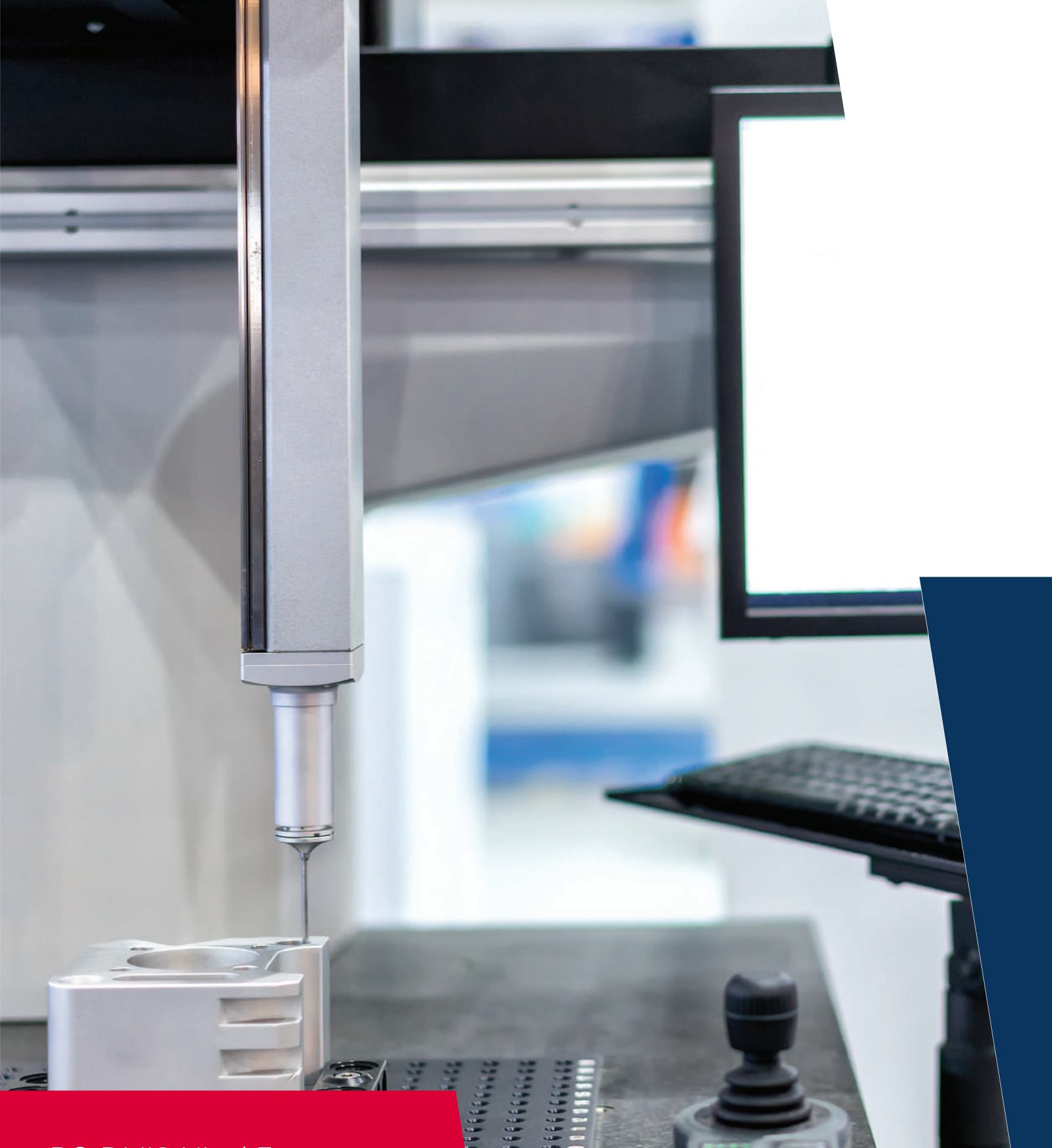

# DT Techniques

PC-DMIS Nivel 3

### **PC-DMIS Nivel 3**

Requisitos ideales para el entrenamiento.

- Experiencia con Metrología y lectura de planos
- Conocimiento de GD&T
- Haber recibido el curso de PC-DMIS Nivel 2
- Tener al menos 100 horas de experiencia en medición con PCDMIS
- El entrenamiento está pensado para 4 días de 8 horas cada día
- Se considera para un máximo de 5 personas para este entrenamiento por cuestiones de practicas
- Conocimiento Básico en computación
- El temario puede cambiar dependiendo de la versión de software con que se cuente y las licencias adquiridas

## DT Techniques

#### **Día 1**

- Loops
- Usar un loop para medir características dentro de un programa
- Usar ID loop para identificar cada elemento individual
- Crear un loop para medir filas y columnas de partes
- Salvar y rellamar alineamientos externos
- Asignación de variables
- Usar una entrada de comentario
- Usar un comentario del reporte para reportar
- valores variables
- Usar el comando "IF"

#### **Día 2**

- Usar una entrada de comentario
- Usar un comentario del reporte para reportar valores variables
- Usar el comando "IF"
- Crear un reporte "customizado"
- Usar el comando "On Error"
- Construir un elemento genérico utilizando variables
- Usar el loop "DO"
- Usar el loop "WHILE"

#### **Día 3**

- Usar el comando "CASE" y "END\_CASE"
- Usar el comando "SELECT" y "END\_SELECT"
- Usar el comando " DEFAULT\_CASE" y "END\_DEFAULTCASE"
- Usar el comando "IF" y "END\_IF"
- Usar el comando "ELSE" y "END\_ELSE"
- Usar el comando "SUBROUTINE" y "ENDSUB"
- Ejecutar una archivo externo "EXE" o "BAT"

#### **Día 4**

- Editar el reporte de PC-DMIS
- Cambiar el logo
- Crear un reporte "customizado"
- Usar técnica de arrastrar y pegar desde un modo resumen
- Usar barra de objetos
- Cambiar el reporte por default

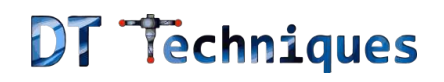

ventas@dttechniques.com  $T. 442267 - 5831 + 844100 - 1142$